# DNS TurISMi 1.7

Copyleft (CL) 2016 Michele Iovieno, Luca Gallana. This program is free software; you can redistribute it and/or modify it under the terms of the GNU General Public License as published by the Free Software Foundation; either version 3 of the License, or (at your option) any later version.

This program is distributed in the hope that it will be useful, but without any warranty; without even the implied warranty of merchanbility or fitness for a particular purpose. See the GNU General Public License for more details.

You should have received a copy of the GNU General Public License along with this program; if not, write to the Free Software Foundation, Inc., 51 Franklin Street, Fifth Floor, Boston, MA 02110-1301, USA.

This program is based upon DNS TurISMi 1.4 of Michele Iovieno. See <http://areeweb.polito.it/ricerca/philofluid/> for information and documentation.

## 1 Requirements

- Fortran 2008 compiler (GNU, Intel, IBM, ...) with Fortran 2008 standard support (see [https://gcc.gnu.org]( https://gcc.gnu.org) for documentation of an open-source fortran compiler)
- MPI 3.0 library or any other which support the MPI 3.0 standard, like OpenMPI 1.7.3, MPICH 3.0.4, ... (see<http://www.mpi-forum.org> for documentation)
- FFTW 3.3.4 or higher (see<http://www.fftw.org/> for installation and documentation)

# 2 Installation

A sample Makefile is included in the release. Installation can be performed via make install command. make clean is used to delete intermediate compilation files and make veryclean to uninstall the package. Installation can be customized as follows:

FC executable of the mpi Fortran compiler

FCF custom flags for the fortran compiler (like -g, -O3, etc.)

FFT fftw flags for the fortran compiler (already set-up)

IPATH path or system variable for of the fftw include files

LPATH path or system variable for the fftw library files

The following executable are available:

- dns main code exec which evaluates the time integration of a periodic, parallelepipedic flowfied via Direct Numerical Simulation of NS equations (RK4 in time, Fourie-Galerkin Pseudo-spectral in space)
- prog trasf dir fftw transforms a parallelepipedic dataset from the physical space to its pseudofourier 3-D transform
- prog trasf inv fftw transforms a parallelepipedic dataset from a pseudo-fourier 3-D transform to physical space

## 3 Usage

#### Trasformation Programs

./prog\_trasf\_dir\_fftw [alias] [file(s)] ./prog\_trasf\_inv\_fftw [alias] [file(s)]

Perform the direct/inverse transform of the [file(s)] indicated in the arguments. If the argument [alias] is T, then a domain contraction/reduction is performed – following the 2/3 law. In other cases, the dimensions of the output are the same of the input.

#### DNS Program

./dns

No argument are needed.

The main program is responsible to load the data (depending on the old\_step value of the parameter file. If old\_step = 0 velocity data are taken from the files indicated in the parameter file, and the scalar fields are computed in the initialize\_scalars method. The integration is iterated then basing on the parameters indication for total number of steps and store frequency. Those configuration can be set in configuration file param.dat, for which an example is here represented in the following.

Section Grid for grid dimension

 $N = N1$ , N2, N3 – grid with dimension  $N_1 \times N_2 \times N3$  $\texttt{N} = 2*\texttt{N}$  ,  $\texttt{N3}$   $-$  grid with dimension  $N^2 \times N_3$ N = 3\*N – grid with dimension N<sup>3</sup>

Section Params for physical parameters

 $Re = xxx$  – Reynolds number  $Sc = x1, x2, ... - Schmidt(s) numbers$  $DT = xxx$  – Integration time step  $NSCAL = xxx$  – Number of Passive Scalars

Section Simul for simulation parameters

```
TOTAL_STEPS – Total number of steps
SAVE_FREQ – Step save frequency
OLD_STEP – Initial count for output files
```
Section Names for input file names

FNAME  $=xxx1,xxx2,xx3$  – name of the files which contains the initial conditions for velocity field (used only if OLD\_STEP = 0)

Example of param.dat.

```
&GRID
              = 2*128, 512
/
&PARAM
RE = 330.0000<br>SC = 1.000000
\begin{array}{rcl} \text{SC} & = & 1.000000 \text{ } , & 5*0.0000000E+00 \text{ } \text{DT} & = & 4E-03. \end{array}= 4E-03,
NSCAL = 1/
&SIMUL
\begin{array}{ccc}\n\text{TOTAL} \text{STEPS} & = & 2000 \,, \\
\text{SAVE} \text{FREQ} & = & 40 \,,\n\end{array}SAVE_FREG = 40<br>OLD STEP = 0
OLD STEP
/
&NAMES
\overline{\text{FNAME}} = "f_r \text{ru1}. bin", "f_r \text{ru2}. bin", "f_r \text{ru3}. bin"
/
```
## 4 Domain Dimensions

 $N_1$ ,  $N_2$  and  $N_3$  are the dimensions in wave-number space. All these values must be even.

 $M_1, M_2$  and  $M_3$  are the dimensions in phisical space. For the 2/3 anti-aliasing rule,  $M_i/3$  $N_i/2$ 

In wavenumber space, data are ordered like follows:

A(0) A(N+1) A(1) B(1) A(2) B(2) A(3) B(3) .... A(N-1) B(N-1) A(N) B(N)

where  $A(x)$  is the real part relative at the wavenumber x, and  $B(x)$  is the immaginary one. The advantage of this kind of ordering is that to derive a variable, the exchange of real and immaginary part can be done between contiguous vales.

- n process Total number of MPI instances
- n process s Number of process along the first distributed direction (both for slab and stencil parallelization)
- n process p Number of process along the second distributed direction (only for stencil parallelization)
- Slab In that case  $n\_process\_s = n\_process$  and  $n\_process\_p = 1$ . There is only one distributed direction at time. The requirement of such kind of distribution is that n\_process is a divisor of  $N_i/2$  for all directions.
- **Stencil** In that case  $n\_process = n\_process\_s*n\_process\_p$  There are two distributed direction at time. The requirement of such kind of distribution is that both n\_process\_s and n\_process\_p are a divisor of  $N_i/2$  for all directions.

Why divisor of  $N_i/2$  instead  $N_i$  It is due to the first derivative algorithm, which envisages that a sigle process know at the same time both real than immaginary part of a given wavenumber (also for distributed direction). In that way, derivative can be always computed locally inside a single process, without envolving MPI communications.

# 5 Modules and Methods

#### 5.1 Module MPI Utils

Module for domain distribution management and inizialization of MPI variables. A smart domain recognization allow to run-time use a slab parallelization (1D) or a stencil parallelization (2D) depending on the domain dimension and on the total number of MPI threads. It makes available the so called local dimension, and initialize the comunicators among the MPI threads.

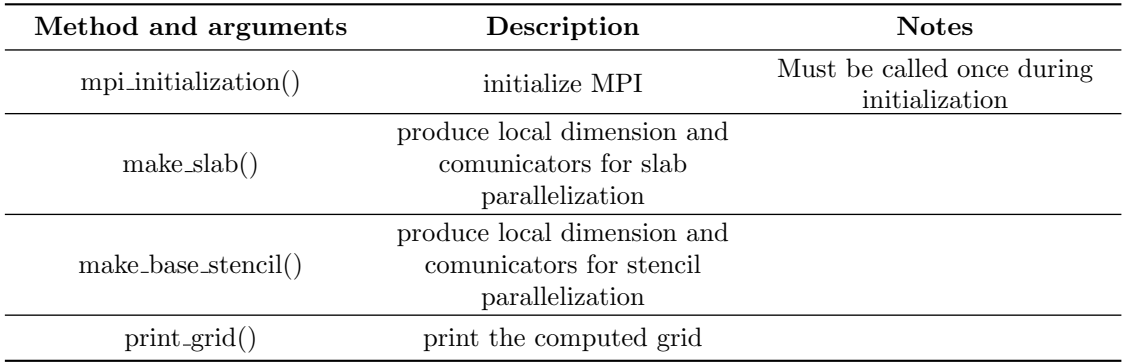

## 5.2 Module MPI Communications

Module which performs matricial transposition in a distributed domain. It use mpi global communication routines - in particular MPI AllToAll.

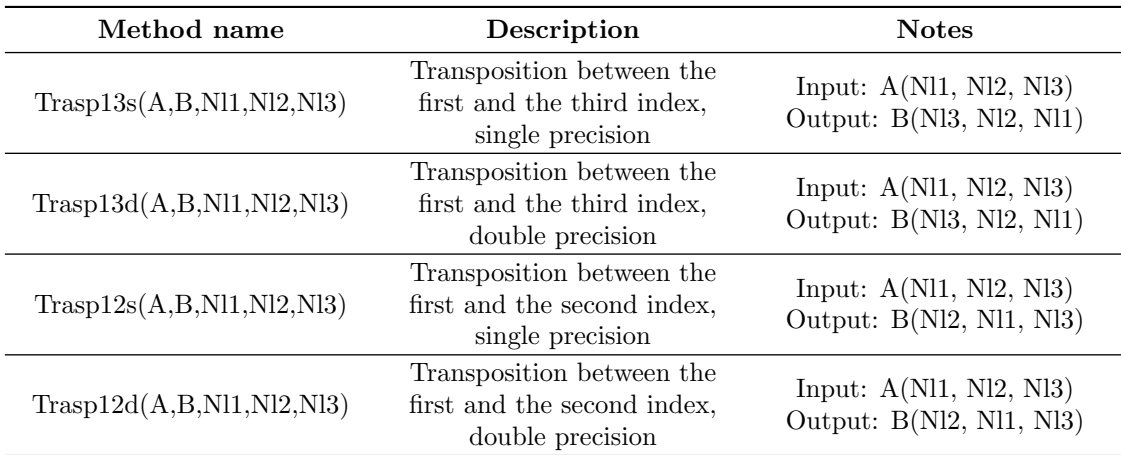

## 5.3 Module MPI InOut

Module which manage binary input/output operation with parallelized streams of data. Interfaces allows to use the same modules both in single than in double precision.

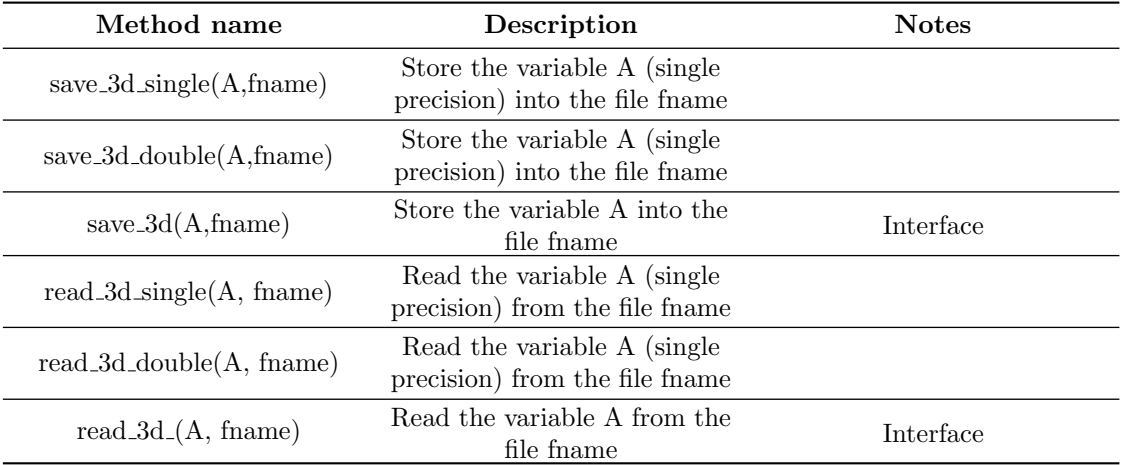

## 5.4 Module Derivative

Module for basic differential operation management. All the operations are local (no MPI communication is required.)

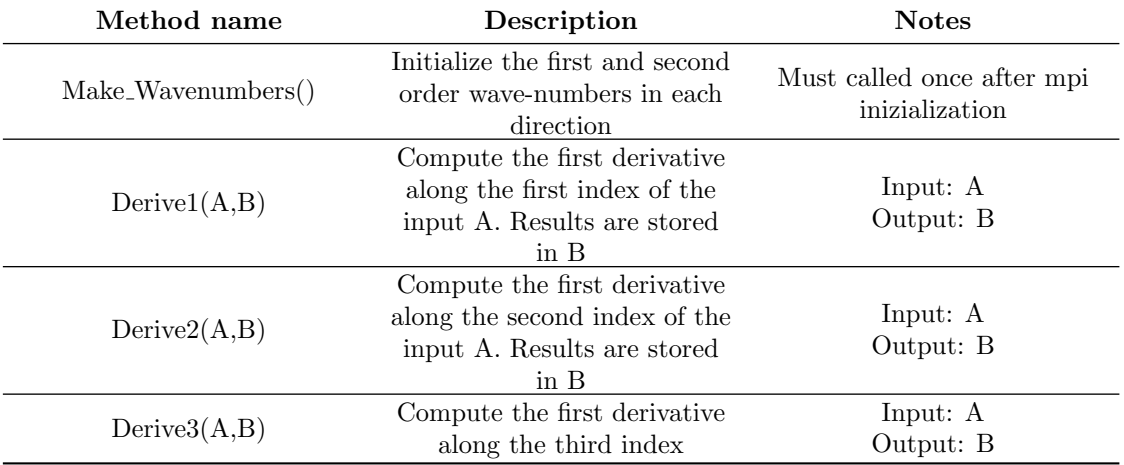

### 5.5 Module FFTW Utils

Module which manage the Fourier transform via FFTW. FFTW works computing the best execution schemas (called plans) during the initialization, based upon the domain dimensions. The plans are used run-time for quickly evaluate the direct/inverse transform of data with coherent dimension.

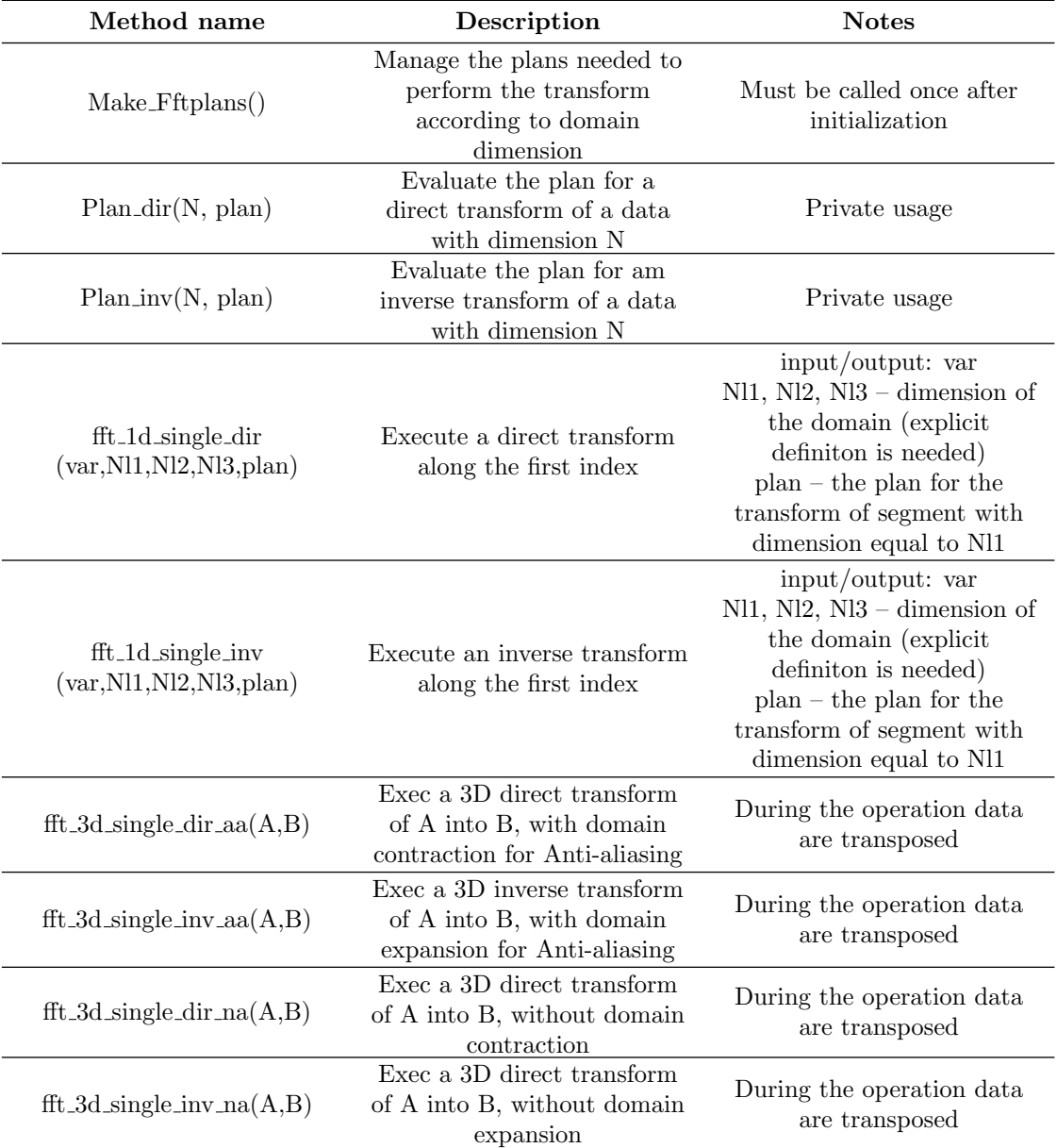

### 5.6 Module Physica

Module which computes the physical terms of the equations. The routine method ns operator can be customized in order to include other physical effects can be added. Note that, generally, the convective terms must be the first one computed, and the poissonian must be the last one.

$$
\frac{\partial U}{\partial t} = A
$$
momentum eq.  

$$
\frac{\partial S}{\partial t} = B
$$
 scalar eq.

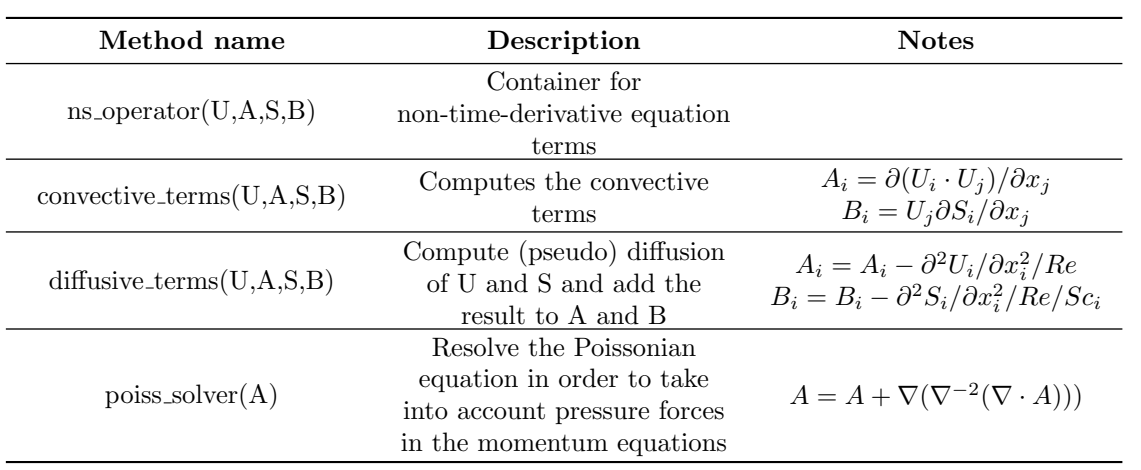

# 5.7 Module Time Integrator

Time integration with low storage Runge-Kutta4 algorithm.

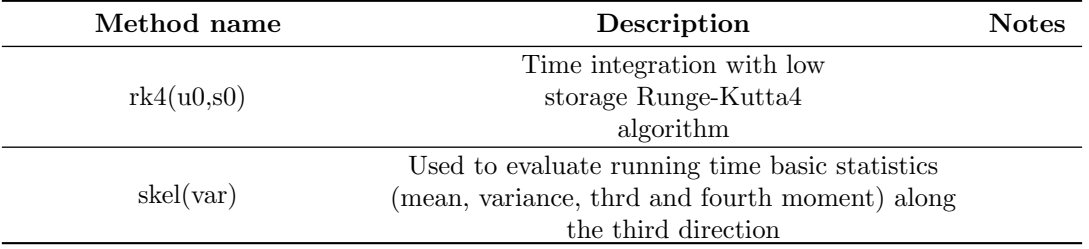

## Appendix A Stencil vs Slab parallelization

The basic principle of these two kind of parallelization is almost the same. A 3-dimensional domain – with regular, rectangular structured pointgrid – can be shared among a moltidute of process subdividing the grid-points along one direction (slab) or two directions (stencil).

In spectral methods, all the basic operations (sum and differentiation) are local – considering complex variables. In that way no communication between process is needed for those process.

For non-local spectral operations (AKA multiplication), the resolution cannot be performed by a process only with its own data. In particular, the widely-used approach is to anti-transform the data and perform the multiplication in physical space, and then go back to spectral space.

To perform a transformation along one direction, such direction must be not distributed: this means that, for a 3-dimensional operation, it is necessary proceed in a direction-by-direction transformation, redistributing the data between each step so that the parallelization does not affect the direction to be processed.

Considering that the domain is distributed among N process, for slab parallelization the topology is  $1 \times 1 \times N_s$  – which means that the first two direction are not distributed, and the third direction is distributed among  $N$  processes. The total number of processes involved is equal to  $N = N_s$ 

Instead, for slab parallelization, the topology is  $1 \times N_p \times N_s$  – which means that the first direction is not distributed, the send direction is distributed among  $N_p$  processes, and the third one is distributed among  $N_s$  processes. The total number of processes involved is equal to  $N =$  $N_p \cdot N_s$  Considering that, Slab and Stencil parallelizations, even if they follow the same conceptual architecture, differs for two aspects:

- 1. Different step-by-step procedure
- 2. Different process communicators

#### Step-by-step Transform procedure

In the following we show step-by-step how 3D transformation is performed. In each step the direction situation/position are resumed using the following conventions:

- $x, y$  and z indicate the real directions in physical space
- $\hat{x}$  indicates the transform along direction x
- $x_d$  indicates that x is distributed
- the ordering match with the computational order so  $(z, y, x)$  means that z is on first computational direction,  $y$  on second,  $x$  on third

#### Slab

- Initial situation  $\rightarrow (z, y, x_d)$
- Transformation along  $z \to (\hat{z}, y, x_d)$
- Transformation along  $y \to (\hat{z}, \hat{y}, x_d)$
- Transposition **T13** between x and  $z \rightarrow (x, \hat{y}, \hat{z}_d)$
- Transformation along  $x \to (\widehat{x}, \widehat{y}, \widehat{z}_d)$

#### Stencil

- Initial situation  $\rightarrow (z, x_d, y_d)$
- Transformation along  $z \to (\hat{z}, x_d, y_d)$
- Transposition **T13** between z and  $y \rightarrow : (y, x_d, \hat{z}_d)$
- Transformation along  $y \to (\widehat{y}, x_d, \widehat{z}_d)$
- Transposition **T12** between y and  $x \to (x, \hat{y}_d, \hat{z}_d)$
- Transformation along  $x \to (\hat{x}, \hat{y}_d, \hat{z}_d)$

#### Process communicators

A communicator is a property of each process, indicating which other processors are involved in a data exchange during a certainly message passing interface method.

The situation is almost trivial in Slab parallelization, since during **T13** transposition a process exchange data with all the other ones. In that case there is only one slab communicator – and obviously there is none stencil communicator. In particular, in that case the only communicator present corresponds to the global one.

In Stencil parallelization the situation is more complex: there are several slab and stencil communicators, depending on of domain decomposition topology. In particular, there will be  $N_p$  slab communicator, and  $N_s$  stencil communicators. During T13 transpositions, a process exchange data only with other processes having the same slab communicator. Similarly, during T12 transpositions, a process exchange data only with other processes having the same stencil communicator.

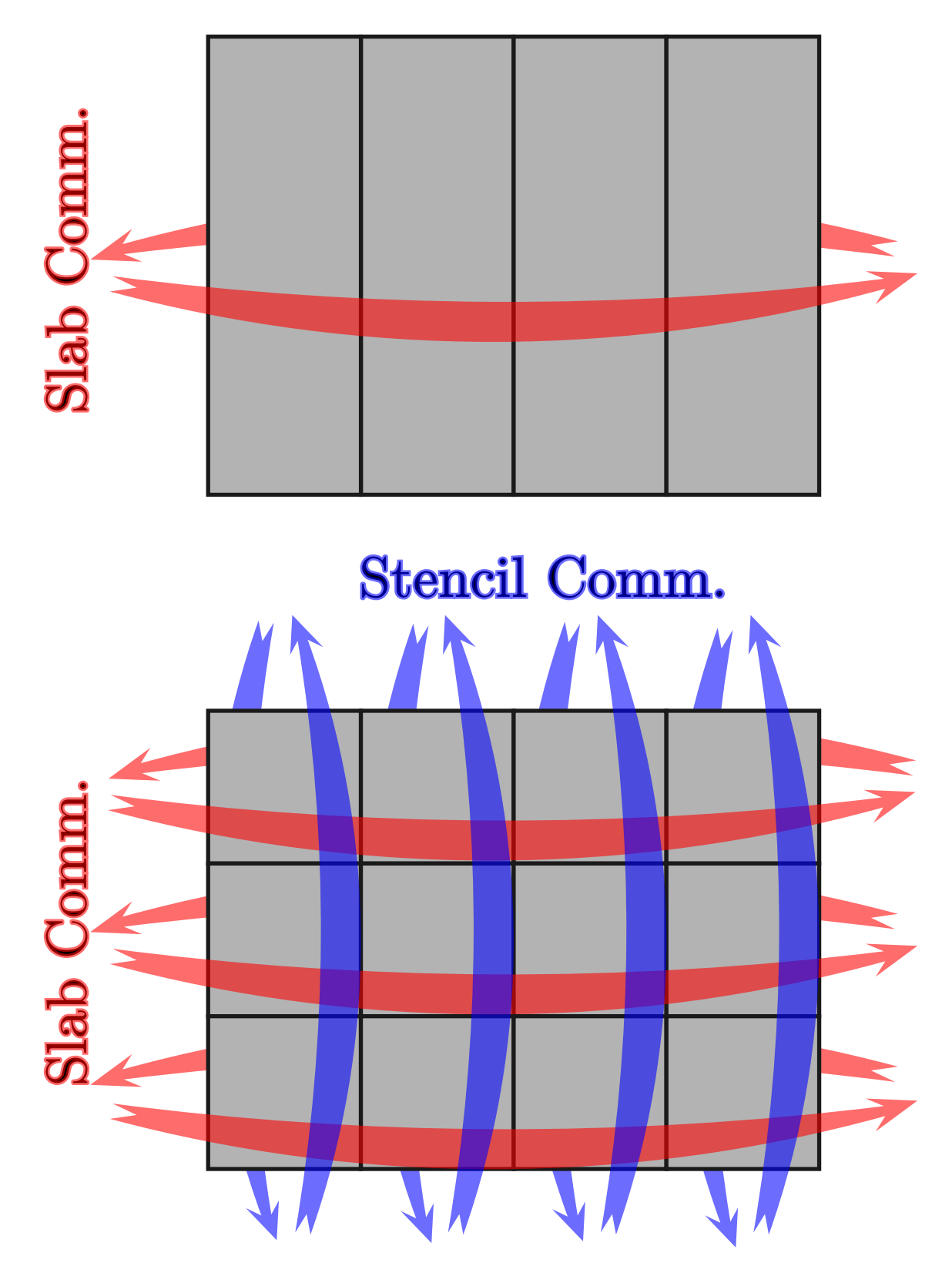

Figure 1: Up – Slab parallelization: there is only one slab communicator, which is the same for all process; it corresponds to the global communicator.

Down – Stencil parallelization: there are both slab and stencil communicators. A processes which belongs to a certainly slab communicator exchange data only with other processes having the same communicator during T13 transposition. Similarly, a processes which belongs to a certainly stencil communicator can exchange data only with other processes having the same communicator during T12 transposition.